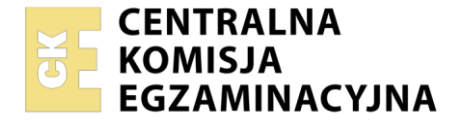

#### Nazwa kwalifikacji: **Prowadzenie działań we współpracy ze służbami żeglugi powietrznej** Oznaczenie kwalifikacji: **AU.38**

Numer zadania: **01** Wersja arkusza: **SG**

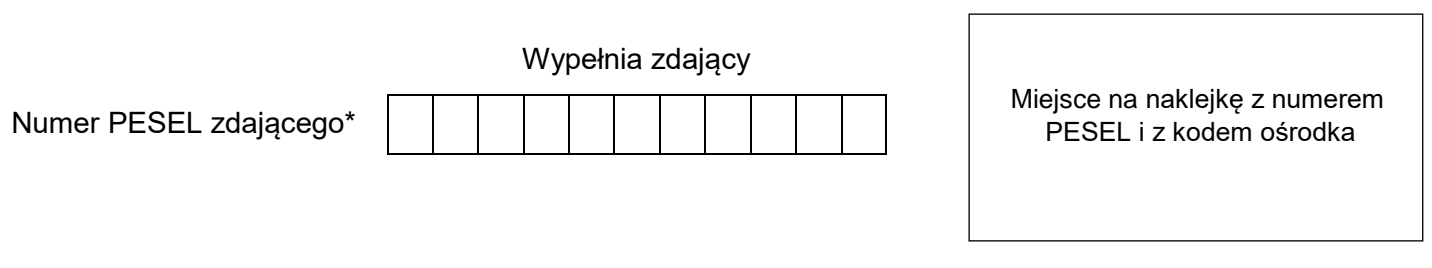

Czas trwania egzaminu: **150** minut. AU.38-01-21.01-SG

# **EGZAMIN POTWIERDZAJĄCY KWALIFIKACJE W ZAWODZIE Rok 2021**

# **CZĘŚĆ PRAKTYCZNA**

**PODSTAWA PROGRAMOWA 2017**

## **Instrukcja dla zdającego**

- 1. Na pierwszej stronie arkusza egzaminacyjnego wpisz w oznaczonym miejscu swój numer PESEL i naklej naklejkę z numerem PESEL i z kodem ośrodka.
- 2. Na KARCIE OCENY w oznaczonym miejscu przyklej naklejkę z numerem PESEL oraz wpisz:
	- swój numer PESEL\*,
	- oznaczenie kwalifikacji,
	- numer zadania,
	- numer stanowiska.
- 3. Sprawdź, czy arkusz egzaminacyjny zawiera 11 stron i nie zawiera błędów. Ewentualny brak stron lub inne usterki zgłoś przez podniesienie ręki przewodniczącemu zespołu nadzorującego.
- 4. Zapoznaj się z treścią zadania oraz stanowiskiem egzaminacyjnym. Masz na to 10 minut. Czas ten nie jest wliczany do czasu trwania egzaminu.
- 5. Czas rozpoczęcia i zakończenia pracy zapisze w widocznym miejscu przewodniczący zespołu nadzorującego.
- 6. Wykonaj samodzielnie zadanie egzaminacyjne. Przestrzegaj zasad bezpieczeństwa i organizacji pracy.
- 7. Po zakończeniu wykonania zadania pozostaw arkusz egzaminacyjny z rezultatami oraz KARTĘ OCENY na swoim stanowisku lub w miejscu wskazanym przez przewodniczącego zespołu nadzorującego.
- 8. Po uzyskaniu zgody zespołu nadzorującego możesz opuścić salę/miejsce przeprowadzania egzaminu.

#### *Powodzenia!*

*\* w przypadku braku numeru PESEL – seria i numer paszportu lub innego dokumentu potwierdzającego tożsamość*

Układ graficzny © CKE 2020

#### **Zadanie egzaminacyjne**

W dniu 11-07-2021 r. pełnisz funkcję Dyżurnego Operacyjnego Portu na lotnisku Kraków – Balice (EPKK). Podczas Twojego dyżuru dochodzi do zderzenia samolotu z pojazdem służby utrzymania lotniska. Dowódca statku powietrznego przekazał do Wieży Kontroli Lotniska o zaobserwowanym wycieku paliwa z lewego skrzydła, zadymieniu w kokpicie, uszkodzeniu przedniej goleni samolotu oraz rozpoczętej ewakuacji pasażerów. Ogłoszony zostaje alarm na hasło "akcja samolot" oraz zadysponowane 2 pojazdy Lotniskowej Służby Ratowniczo-Gaśniczej. W strażnicy pozostają 2 inne pojazdy oraz strażacy w liczbie, która zgodnie z wewnętrznymi procedurami powoduje obniżenie poziomu służb ratowniczo-gaśniczych z kategorii 8 na 7. Po przybyciu na miejsce zdarzenia Kierujący Działaniami Ratowniczymi przekazał do Dyżurnego Operacyjnego Portu informację o obniżeniu poziomu służby ratowniczo gaśniczej z kategorii 8 na 7, konieczności zamknięcia drogi kołowania DK A na 8 godzin z możliwością wydłużenia oraz zadysponowaniu autocysterny lotniskowej do roztankowania samolotu. Po zakończonych działaniach Lotniskowej Służby Ratowniczo-Gaśniczej należy wezwać dźwig do usunięcia samolotu z drogi kołowania na płytę postojową.

Przygotuj NOTAM-y, które powinien wydać Dyżurny Operacyjny Portu wypełniając formularze zawarte w **Załączniku A**.

Procedury wydawania NOTAM opisane są w załączniku 1. Podczas wypełniania formularza zamówienia NOTAM stosuj zasady zapisu oraz kody i skróty zawarte w załączniku 2.

Przygotowane NOTAM-y wypełnij w języku polskim i angielskim oraz podpisz nazwiskiem Adam Nowak.

Napisz NOTAM obowiązujący w dniu 11-07-2021 r. w godzinach 08:00-16:00 LT z możliwością wydłużenia okresu trwania o zamknięciu drogi kołowania DK A z przyczyn operacyjnych.

Napisz NOTAM obowiązujący w dniu 11-07-2021 r. w godzinach 08:00-10:00 LT o kategorii lotniska w zakresie służb ratowniczo-gaśniczych CAT 7.

Napisz NOTAM obowiązujący w dniu 11-07-2021 r. w godzinach 08:00-10:00 LT o braku dostępności paliwa JET A1.

Napisz NOTAM obowiązujący w dniu 11-07-2021 r. w godzinach 12:00-16:00 LT o dźwigu stanowiącym przeszkodę lotniczą zlokalizowanym na drodze kołowania DK A. Parametry dźwigu: wysokość 70 ft AGL, 270 ft AMSL, współrzędne 50°04'41.9" N 19°48'12.2" E i brak dostępnego oznakowania dziennego oraz nocnego.

Opisz, zawarte w **Załączniku B**, sygnały stosowane podczas procesu naprowadzania sprzętu obsługi naziemnej.

*Uwaga: Daty, godziny, lotniska oraz treści depesz zamieszczone w arkuszu egzaminacyjnym zostały przyjęte tylko dla celów przeprowadzenia egzaminu.*

### **Czas przeznaczony na wykonanie zadania wynosi 150 minut. Ocenie podlegać będzie 5 rezultatów:**

- formularz zamówienia NOTAM zamknięcie drogi kołowania,
- formularz zamówienia NOTAM kategoria lotniska w zakresie służb ratowniczo-gaśniczych,
- formularz zamówienia NOTAM brak dostępności paliwa JET A1,
- formularz zamówienia NOTAM nowa przeszkoda lotnicza,
- opis znaków i sygnałów wykorzystywanych podczas procesu naprowadzania sprzętu obsługi naziemnej.

### **Załącznik 1. Instrukcja Operacyjna Lotniska - wyciąg**

Procedura wydawania NOTAM.

1.2.1**.** Zasady wydawania NOTAM.

1.2.1.1. NOTAM to wiadomość zawierająca informacje (na temat ustanowienia, stanu lub zmian urządzeń lotniczych, służb, procedur, a także o niebezpieczeństwie), których znajomość we właściwym czasie jest istotna dla personelu związanego z operacjami lotniczymi.

1.2.1.2. Informacje o stanie pola ruchu naziemnego i o funkcjonowaniu urządzeń z nim związanych, muszą być przekazane właściwym organom służb informacji lotniczej (AIS), natomiast podobne informacje o znaczeniu operacyjnym należy przekazywać organom służb ruchu lotniczego (ATS), aby mogły dostarczyć niezbędne informacje przylatującym i odlatującym statkom powietrznym. Informacje te muszą być na bieżąco aktualizowane, a wszelkie zmiany bezzwłocznie zgłaszane.

1.2.2. Szczegółowe procedury wypełniania formularza zamówienia NOTAM.

1.2.2.1. Pola "formularza zamówienia NOTAM":

Pole A Lokalizacja lotniska [np. EPWA]

Pole B Od kiedy obowiązują ograniczenia [data i godzina UTC]

Pole C Do kiedy obowiązują ograniczenia [data i godzina UTC]

Pole D Okresy czasu obowiązywania ograniczeń

Pole E Treść NOTAM (wersje językowe) Polska/Angielska

Pole F Wysokość, od której obowiązuje ograniczenie

Pole G Do jakiej wysokości obowiązuje ograniczenie

#### 1.2.2.2. Objaśnienia:

- Pole A: zawiera informację o lokalizacji ograniczenia. Dozwolone jest wpisywanie wskaźnika lokalizacji lotniska,
- Pole B: zawiera informacje od kiedy informacja zawarta w NOTAM jest ważna. Podawany czas jest zawsze czasem UTC,
- Pole C: zawiera informacje do kiedy informacja zawarta w NOTAM jest ważna. Podawany czas jest zawsze czasem UTC,
- Pole D: występuje wtedy, gdy jest potrzebne. Zawiera informację w jakich przedziałach czasowych obowiązują ograniczenia zawarte w NOTAM i do kiedy są ważne. Podawany czas jest zawsze czasem UTC,
- Pole E: zawiera informację opisową dotyczącą samego ograniczenia. Stosuje się tekst otwarty oraz skróty dozwolone przez ICAO,
- Pole F: informacje występują jedynie w ostrzeżeniach nawigacyjnych. Informacja zawiera od jakiej wysokości obowiązują ograniczenia,
- Pole G: informacje występują jedynie w ostrzeżeniach nawigacyjnych. Informacja zawiera do jakiej wysokości obowiązują ograniczenia,

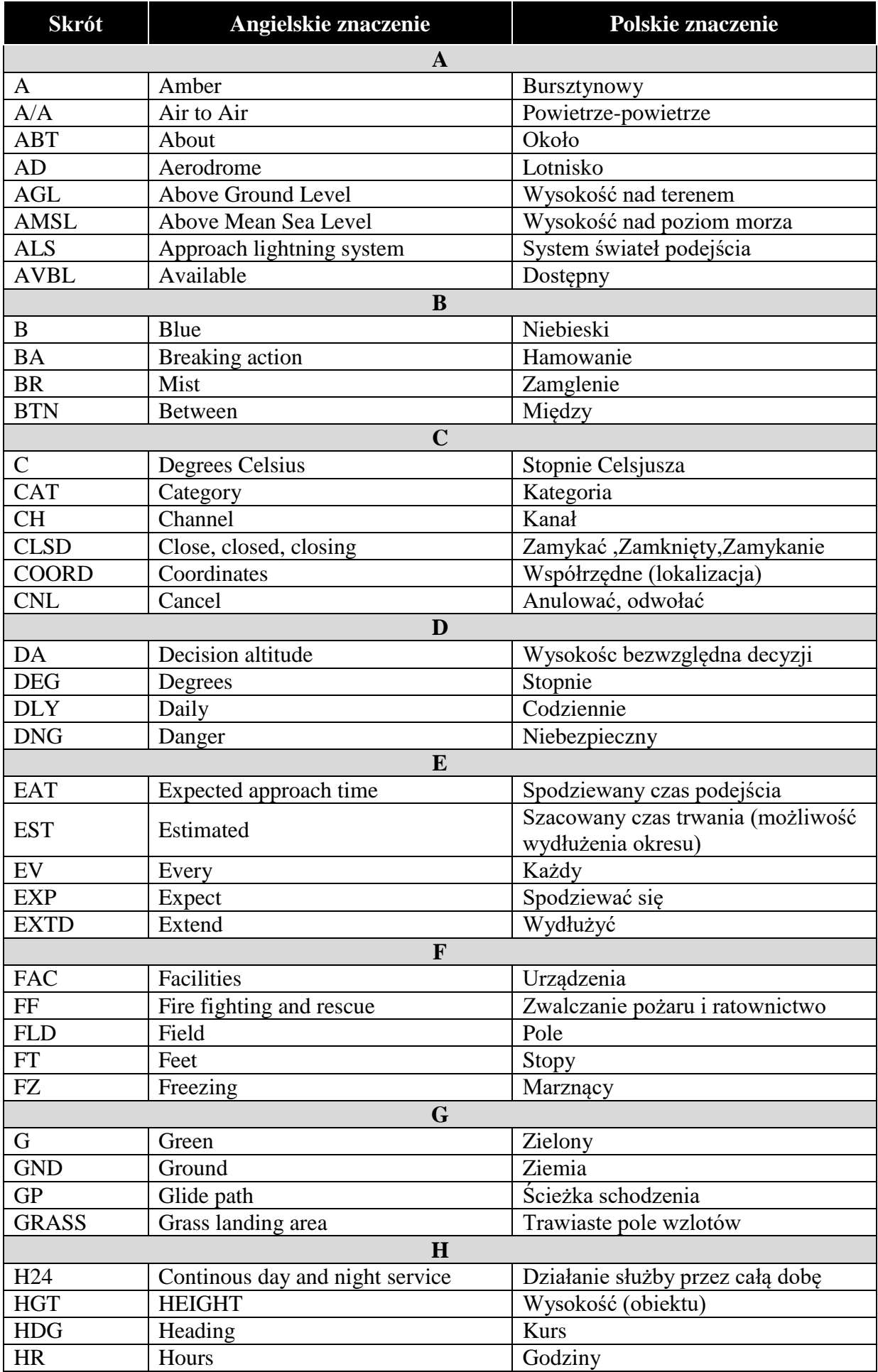

## **Załącznik 2.** Zasady zapisu oraz kody i skróty stosowane w depeszach NOTAM

Więcej arkuszy znajdziesz na stronie: arkusze.pl

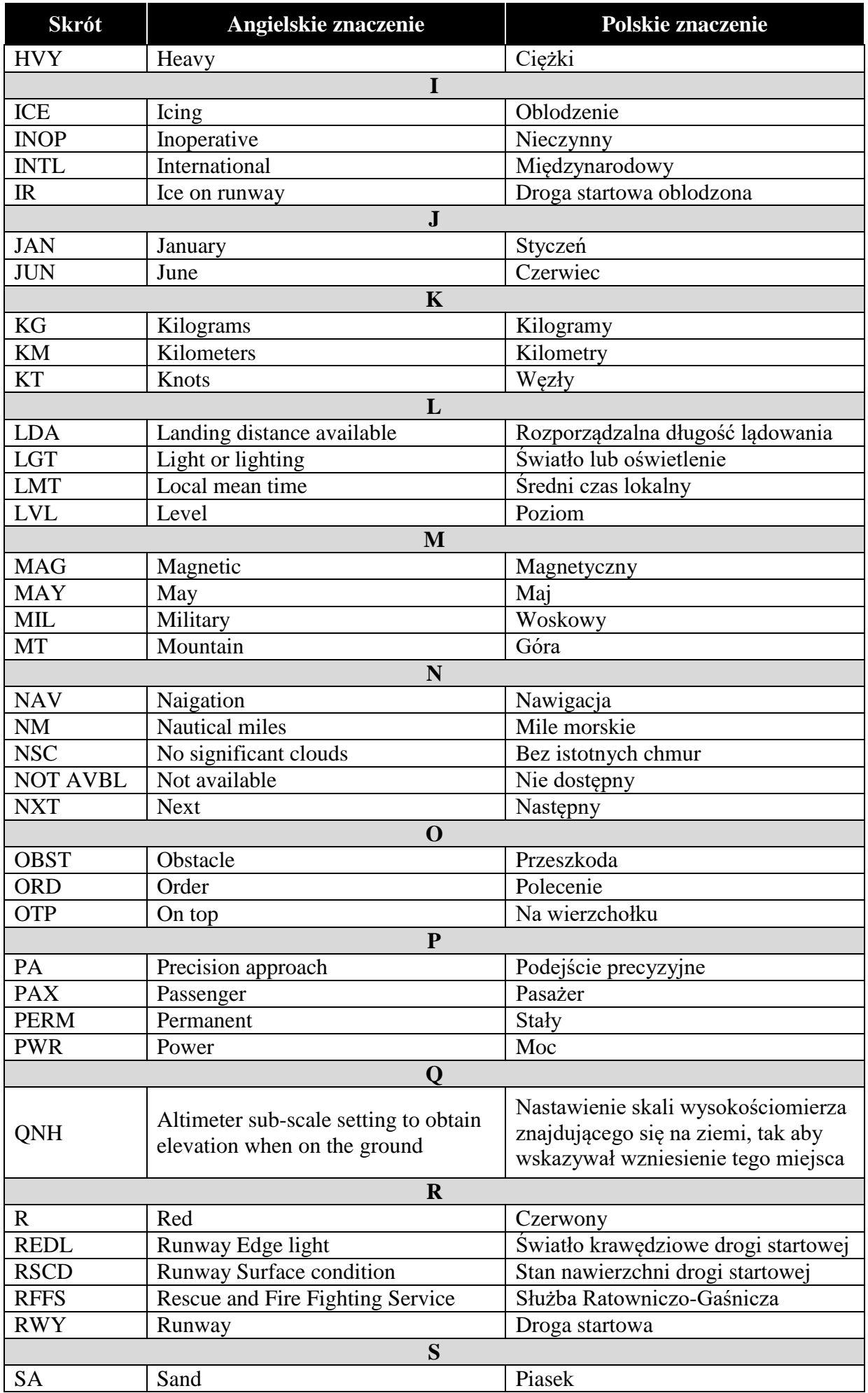

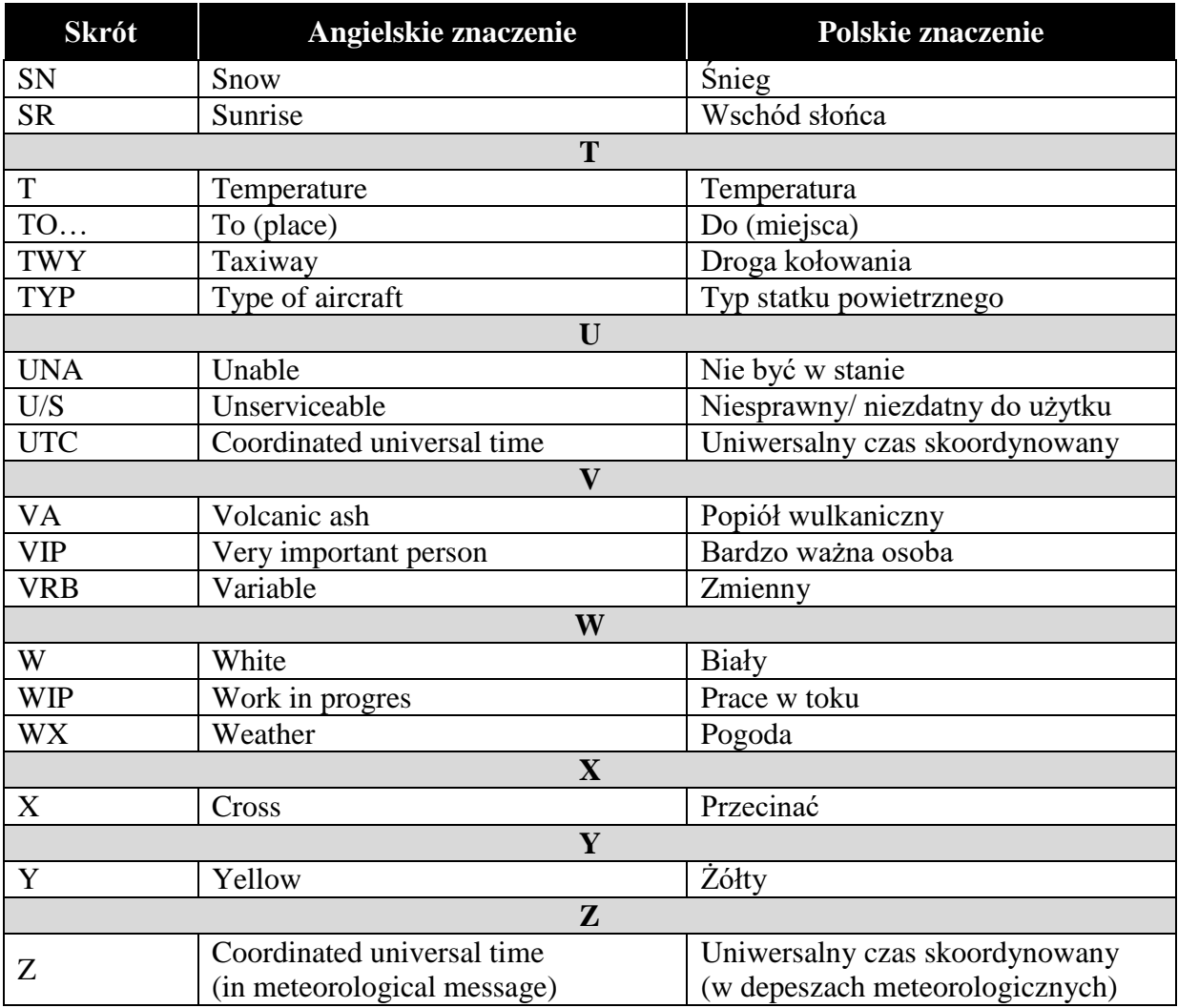

## **Załącznik A. Formularze zamówienia NOTAM Zamknięcie drogi kołowania**

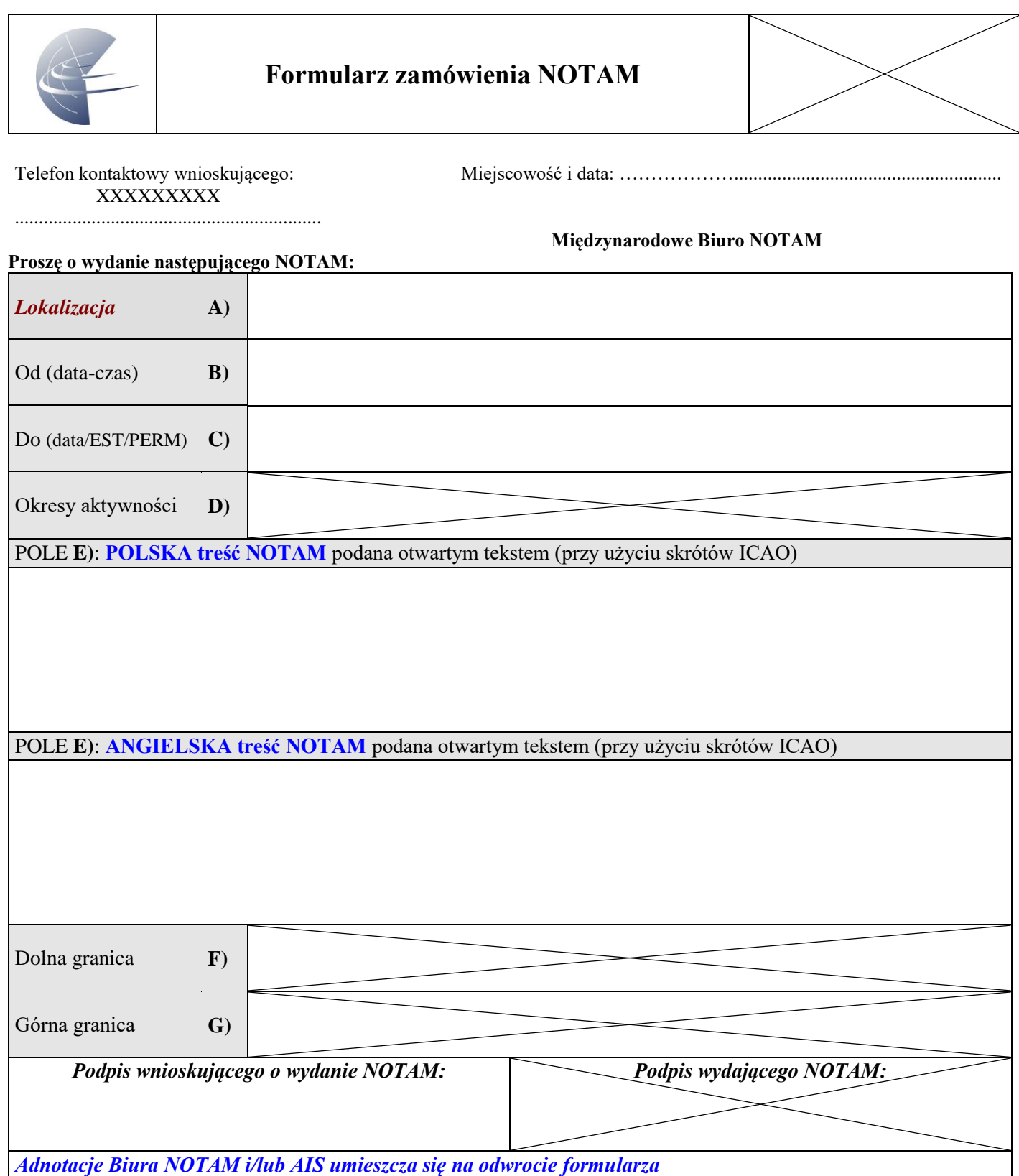

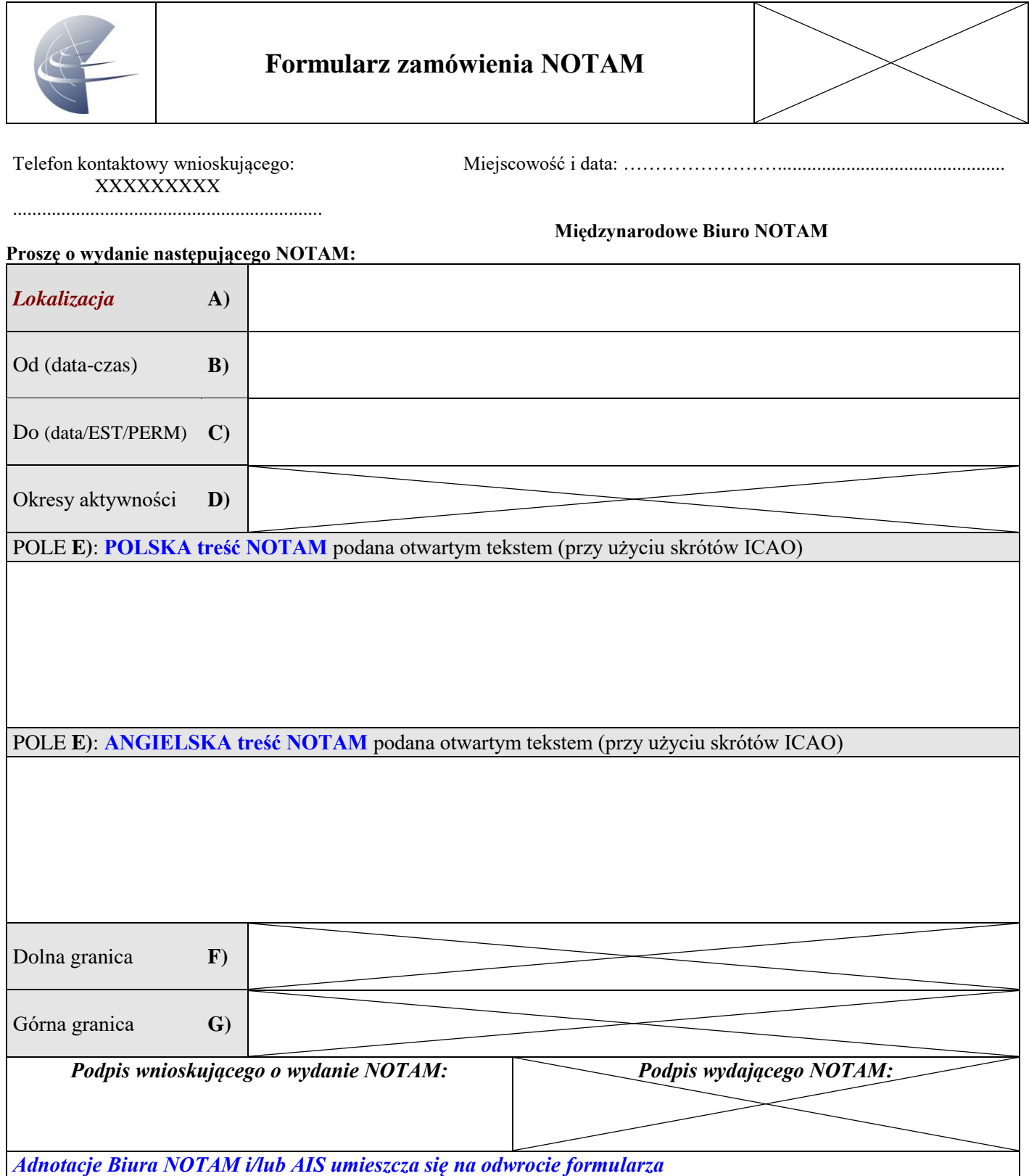

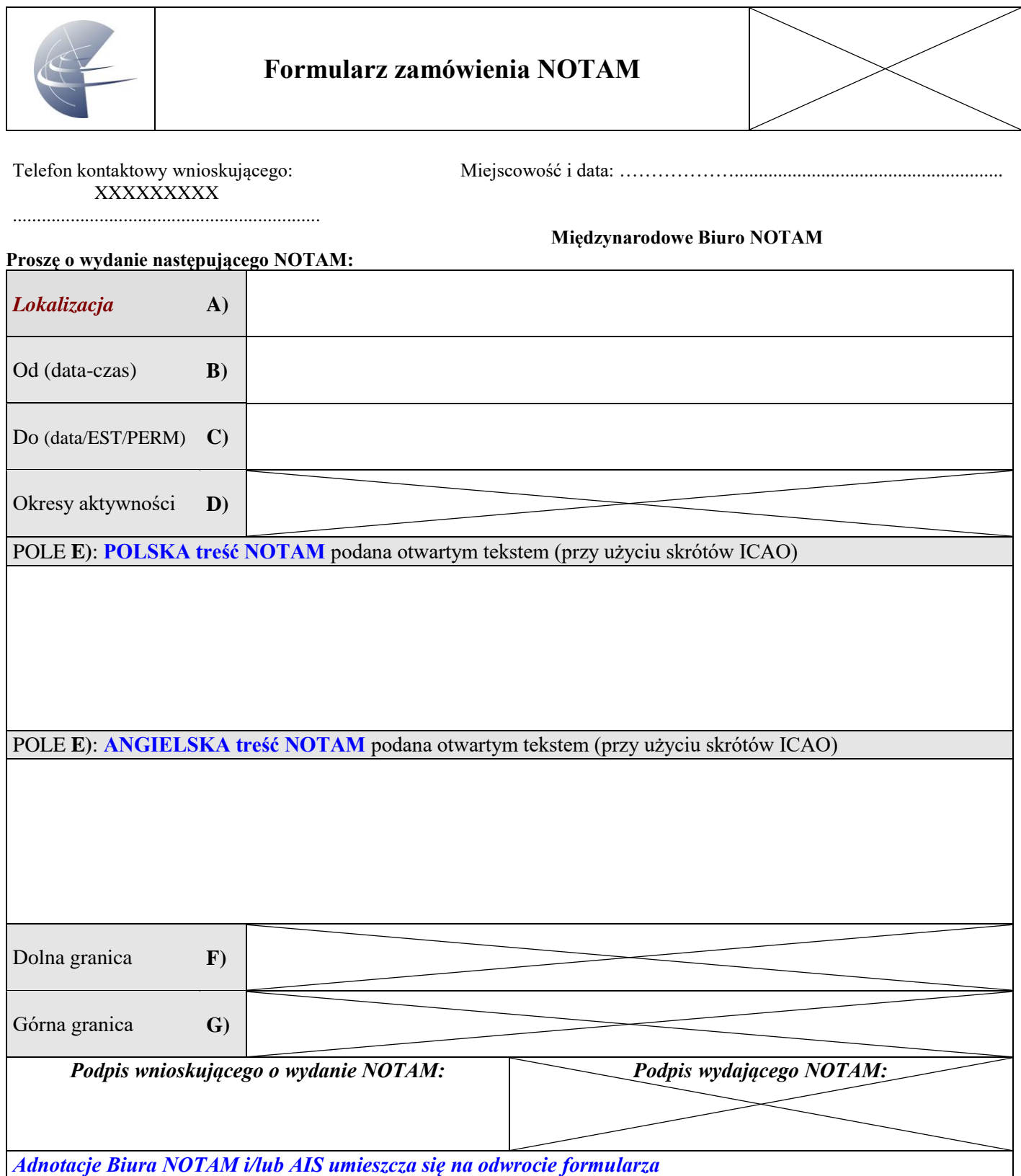

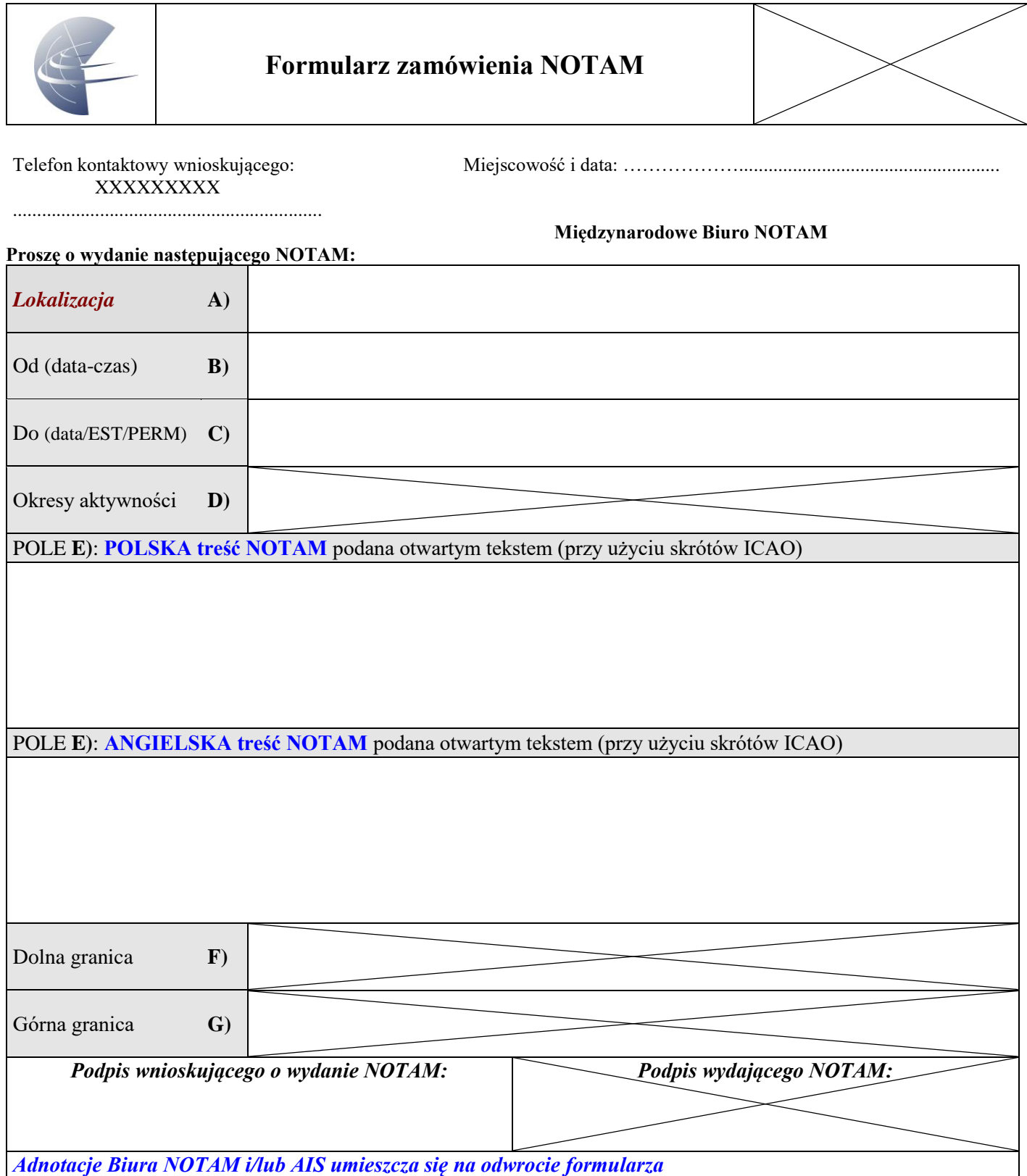

**Załącznik B** Opis znaków i sygnałów wykorzystywanych podczas ustawiania statku powietrznego.

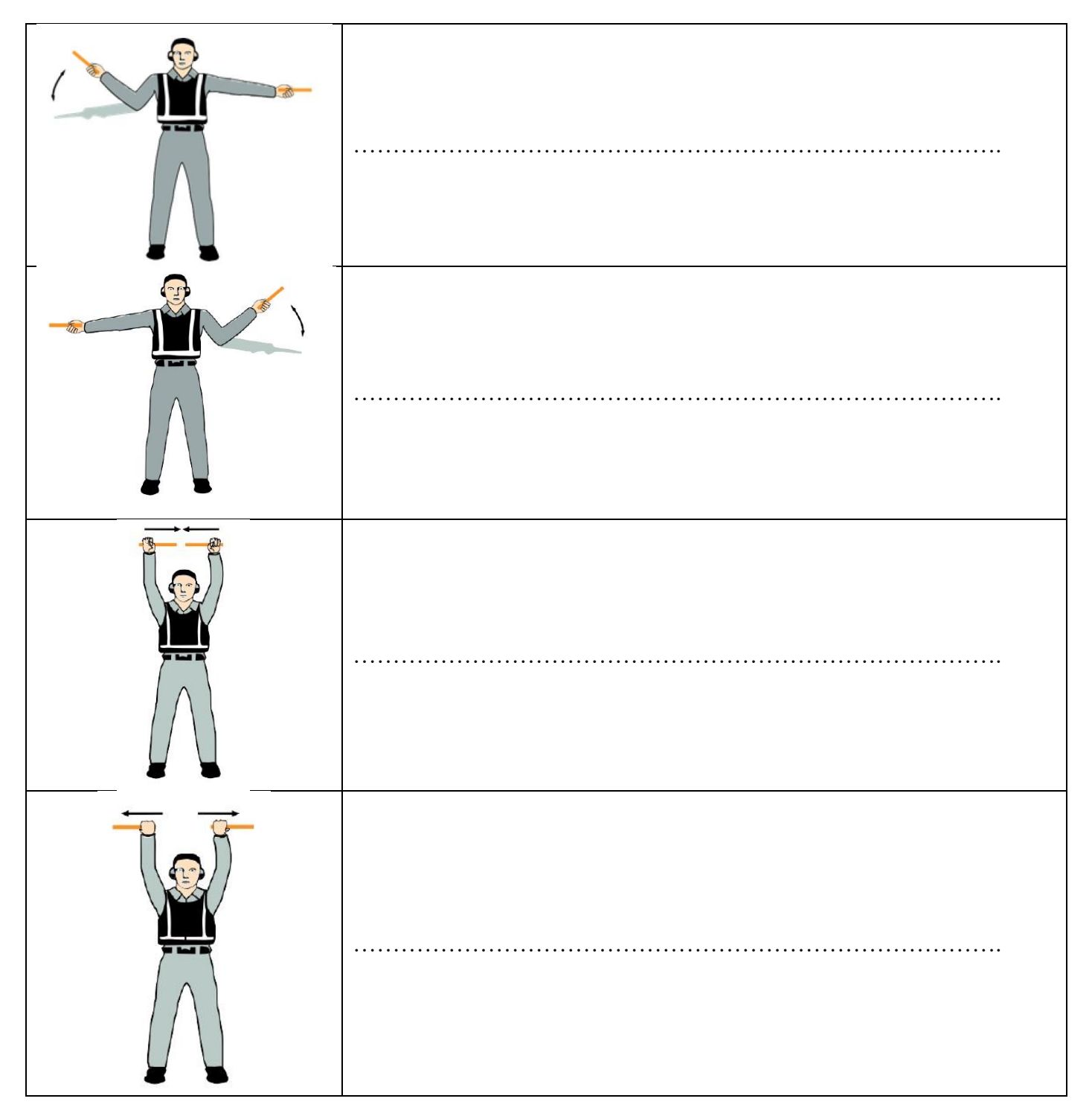